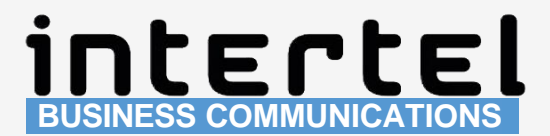

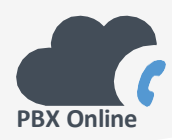

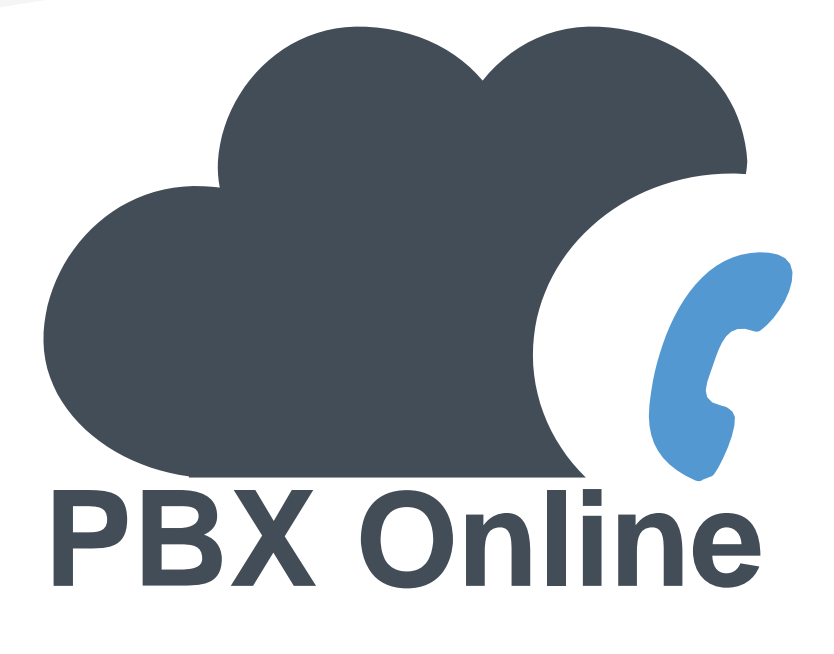

# **Uw telefooncentrale in de Cloud**

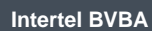

+32 (0)14 45 33 36 support@interteltelecom.com

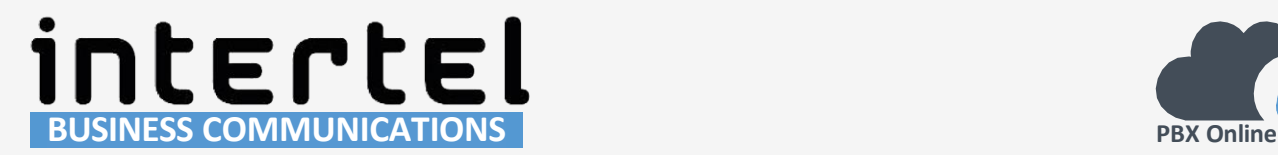

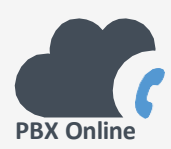

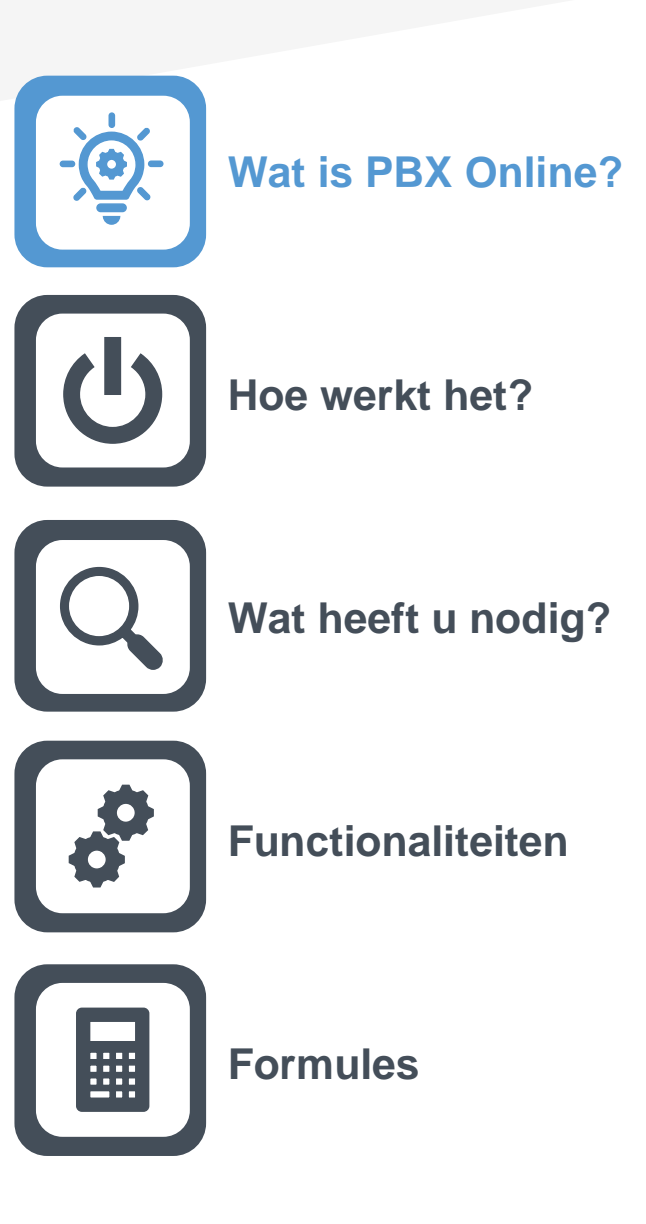

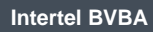

+32 (0)14 45 33 36 support@interteltelecom.com

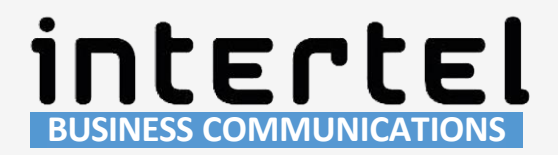

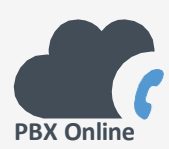

# **Wat is een PBX?**

Een telefooncentrale (vaak afgekort tot "PBX") is een intelligente machine die een aantal buitenlijnen in verbinding stelt met een aantal interne telefoontoestellen. De centrale regelt het telefonieverkeer van en naar de verschillende toestellen. Daarnaast kan deze centrale een aantal geavanceerde functies bieden zoals:

- Een telefoongesprek op wacht plaatsen, vergezeld van wachtmuziek;
- ■■ Telefoongesprekken doorschakelen tussen interne telefoontoestellen;
- **I** Voicemail-systeem dat in werking treedt in bepaalde situaties.

#### **Wat is PBX Online?**

PBX Online is een cloud telefooncentrale (ook wel online of hosted telefooncentrale genoemd). Dit is een virtuele telefooncentrale, software dus, die zich in het Google Cloud Platform bevindt.

#### **Kiezen voor een Cloud telefooncentrale biedt tal van voordelen!**

- **Infrastructuur:** je hebt geen ruimte nodig om een fysiek en log apparaat te plaatsen in het bedrijf. Wat steeds van updates voorzien moet worden en op regelmatige basis vervangen moet worden zodat hij niet kapot gaat. Het enige wat nodig is, is een internetverbinding.
- **Schaalbaarheid:** De online telefooncentrale groeit gemakkelijk mee met de onderneming. Extra telefoonnummers, kanalen, accounts voor toestellen, de meest recente features, ... zijn met een muisklik beschikbaar.
- **Kostenplaatje:** Geen dure investeringen meer in een log apparaat! Je betaalt gewoon maandelijks de dienst die wordt afgenomen.
- **Beheer:** je kan de telefooncentrale zelf beheren en configureren via een gebruiksvriendelijke website. Je telefoonnummer, telefoontoestellen en andere instellingen beheer je zelf op één centrale plaats. Dit beheer kan ook door Intertel uitgevoerd worden.

#### **Intertel BVBA**

+32 (0)14 45 33 36 support@interteltelecom.com

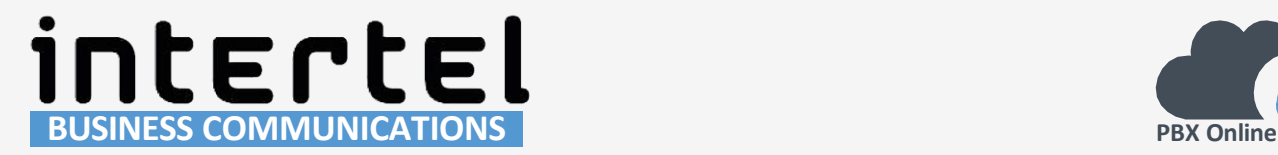

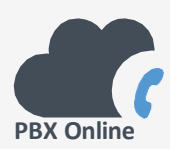

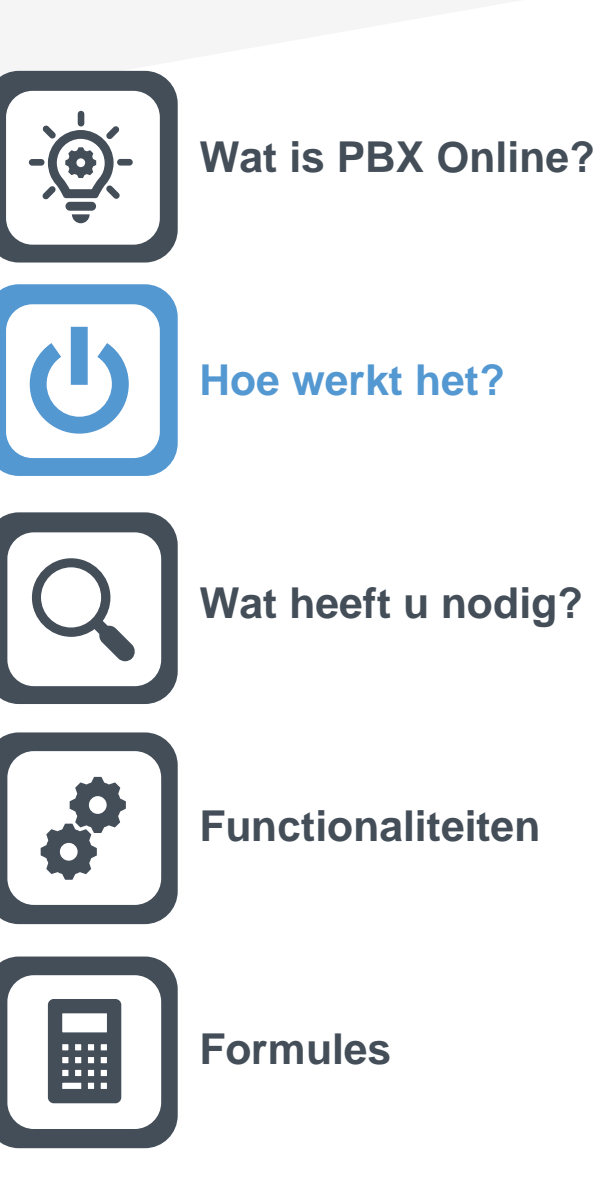

**Intertel BVBA**

+32 (0)14 45 33 36 support@interteltelecom.com

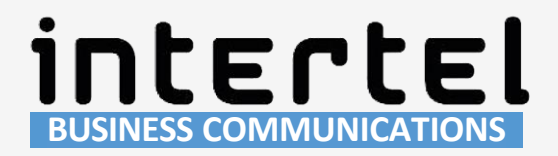

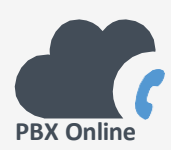

# **Hoe werkt het?**

De PBX Online telefooncentrale software is opgebouwd uit modules. Elke module brengt extra functionaliteiten voor een professionele telefonie op maat van jouw bedrijf. Er zijn een aantal standaard begrippen die zorgen voor een goed werkende telefooncentrale.

## **SIP account**

Een SIP account is de combinatie van een gebruikersnaam en paswoord waarmee een User Agent (een telefoontoestel, softphone applicatie, deurparlofoon) zich kan aanmelden bij de Cloud telefooncentrale. Door zich aan te melden weet de telefooncentrale waar dit SIP account bereikbaar is, zodat een inkomend telefoongesprek naar deze SIP account kan gestuurd worden, ongeacht de locatie! Een VoIP telefoontoestel communiceert dus via deze SIP account met de online centrale. Per telefoontoestel, softphone,... heb je een SIP account nodig.

# **Call Routing**

Dit is het hart van de centrale. Via het onderdeel routering kan u aan de Cloud PBX software vertellen wat er moet gebeuren met inkomende oproepen en welke routering per nummer ingesteld moet worden. Een call routering bestaat uit verschillende stappen en acties die moeten doorlopen worden. Zo kan u bijvoorbeeld een oproep laten doorsturen naar een bepaald telefoontoestel, een groep telefoontoestellen of laten doorschakelen naar een extern nummer. Er zijn ontelbaar veel mogelijkheden hoe de routering voor een oproep moet lopen.

# **Telefoonnummer**

Aan je online telefooncentrale kan je één of meerdere nationale en/of internationale telefoonnummers hechten. Dit betekent dat een oproep op één van deze telefoonnummers wordt opgevangen door je telefooncentrale en je bepaalt welke route deze oproep volgt. Je kan eveneens bepalen welk telefoonnummer wordt meegestuurd met een uitgaande oproep.

#### **Intertel BVBA**

+32 (0)14 45 33 36 support@interteltelecom.com

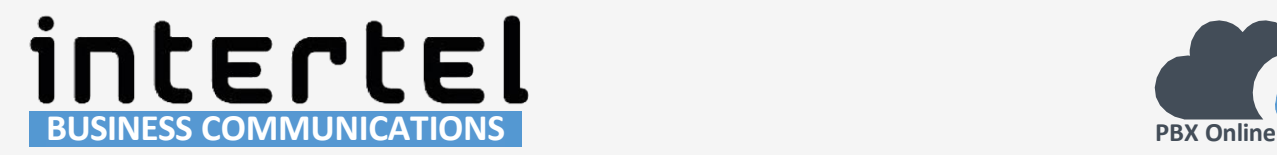

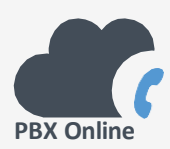

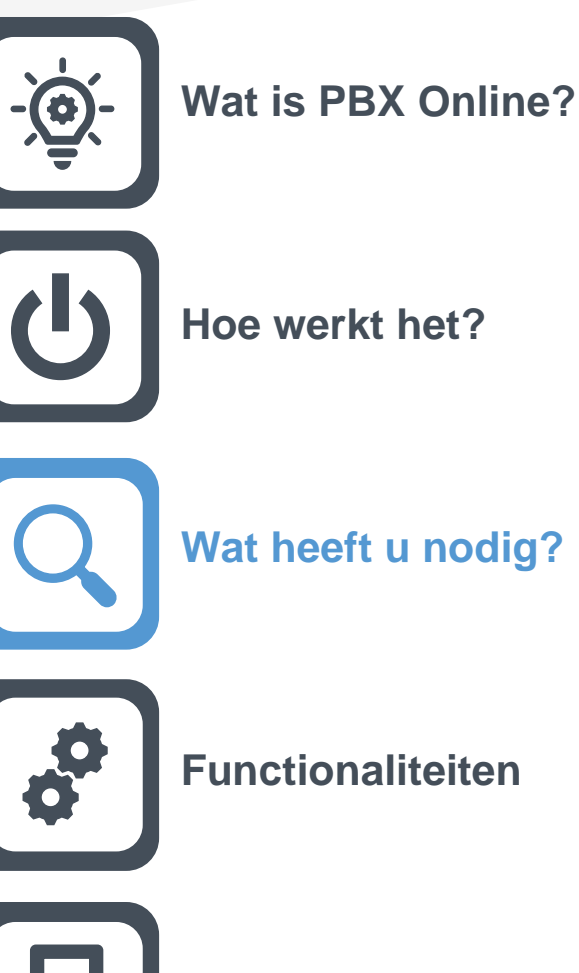

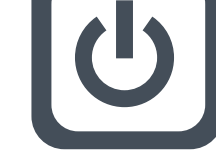

# **Formules**

**Intertel BVBA**

+32 (0)14 45 33 36 support@interteltelecom.com

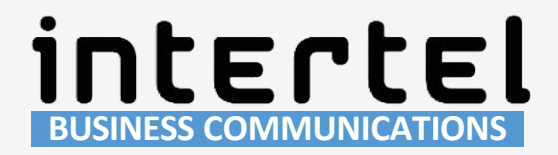

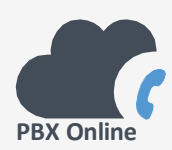

# **Wat heeft u nodig?**

Om gebruik te maken van de PBX Online software heb je niets speciaals nodig. Wel zijn er enkele elementaire 'benodigdheden'.

## **Internetverbinding**

Het netwerk dat wordt gebruikt is hetzelfde netwerk waarmee computers, laptops, ... in staat worden gesteld om met elkaar te verbinden: het computernetwerk. Om de telefoontoestellen in verbinding te brengen met de PBX-software in de Cloud is een internetverbinding nodig. Via deze internetverbinding gaat elk telefoontoestel zich aanmelden bij de PBX Online telefooncentrale.

# **Intertel VoIP Trunk**

In combinatie met elke telefooncentrale, en dus ook de PBX Online centrale, is een VoIP Trunk nodig. Alle Intertel VoIP Trunks zijn voorzien van een Back-up-lijn, zodat je bij een internetpanne ten allen tijde bereikbaar blijft op een opgegeven telefoonnummer.

# **VoIP telefoontoestellen**

Dit zijn telefoontoestellen die beschikken over een netwerkaansluiting waardoor je deze toestellen kan inpluggen op het computernetwerk van het bedrijf, net zoals een computer of laptop met een netwerkkabel wordt aangesloten. je kan ook een SIP softphone op je PC of smartphone gebruiken.

#### **Intertel BVBA**

+32 (0)14 45 33 36 support@interteltelecom.com

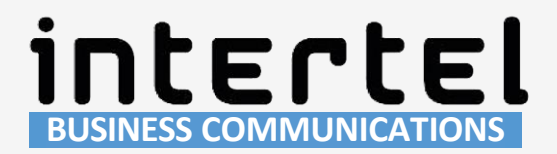

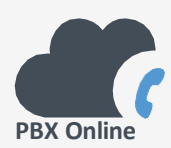

# **Aanbevolen desktop toestellen**

# **Yealink T46U**

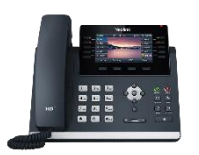

Voor telefonisten/receptionisten die over meer functies dienen te beschikken en gemakkelijk oproepen moeten kunnen doorschakelen, is er de Yealink T46U. Dit toestel is voorzien van 2 Gigabit poorten en wordt gevoed via PoE. Het uitgebreid aantal functionaliteiten en 10 line keys maakt dit toestel ideaal voor het ontvangen van vele oproepen met de bedoeling deze daarna door te verbinden naar de juiste persoon in het bedrijf.

# **Yealink T54W**

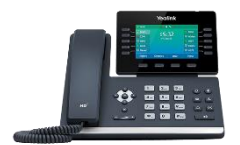

De Yealink T54W is het middenmodel van de nieuwste generatie VoIP Phones. Het is een gebruiksvriendelijke telefoon met een verstelbaar scherm en met maximaal 27 snelkeuzetoetsen voor snelle communicatie. De Yealink T54W is uitgerust met Yealink Acoustic Shield technology, deze technologie elimineert geluid op de achtergrond zodat het gesprek luid en duidelijk is. Dit toestel kan middels de Yealink DD10K USB dongle als DECT-basisstation worden ingezet. Op deze manier kunnen maximaal 4 Yealink DECT handsets worden aangemeld en gebruikt in de buurt van de Yealink T54W.

# **Yealink T57W**

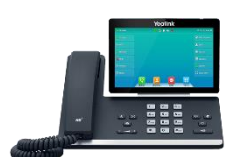

Dit is het topmodel voor professioneel gebruik, voor iemand die veel oproepen ontvangt. De intuitieve bediening zorgt ervoor dat iedereen makkelijk met dit toestel kan werken. Het is uitgerust met dezelfde technologie als de T54W. Dit zorgt voor duidelijke geluidskwaliteit, PoE, verstelbaar scherm en 29 snelkeuzetoetsen. De Yealink T57W beschikt naast een headsetaansluiting ook over een USB 2.0-poort voor draadloze headsets. Het toestel kan net zoals de T54W ingezet worden als DECT-basisstation voor maximaal 4 Yealink DECT handsets.

#### **Intertel BVBA**

+32 (0)14 45 33 36 support@interteltelecom.com

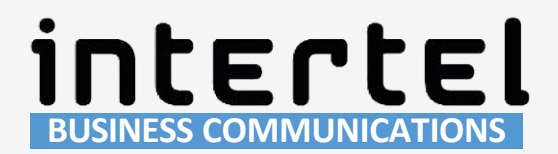

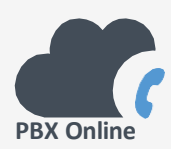

# **Aanbevolen Draadloze DECT toestellen**

# **Yealink W73P (Single Cell)**

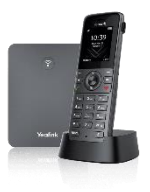

Dit is een basisstation waar draadloze DECT telefoontoestellen op kunnen registreren. Op het basisstation kunnen tot 10 handsets worden geregistreerd, en kan tot 20 simultane gesprekken aan. Ideaal voor kleine en middelgrote ondernemingen en om in de toekomst uit te breiden. Het basisstation heeft indoor een bereik van 50 meter en garandeert heldere en kwaliteitsvolle gesprekken.

# **Yealink W80 (Multi Cell)**

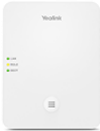

De Yealink W80 is geschikt voor grote ruimtes die nood hebben aan meerdere basisstations. Het multi-cell systeem zorgt ervoor dat er vrij bewogen kan worden in grote ruimtes. Deze oplossing ondersteunt tot 30 basisstations en tot 100 handsets. Hierdoor ben je niet gebonden aan het bereik van een enkel basisstation. Dit systeem is zeer eenvoudig uit te breiden en zorgt voor een betrouwbare oplossing voor bedrijven van elke grootte.

# **Yealink Handsets**

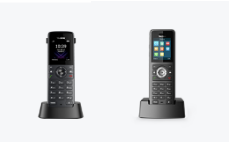

Er zijn verschillende modellen van Yealink handsets die compatibel zijn met de basisstations. Het standaard model W73H is ideaal voor een kantooromgeving. De W59R is een robuustere versie die handig te gebruiken is in vochtige, stoffige of harde omstandigheden. Ideaal voor magazijnen, werkplaatsen en ateliers.

#### **Intertel BVBA**

+32 (0)14 45 33 36 support@interteltelecom.com

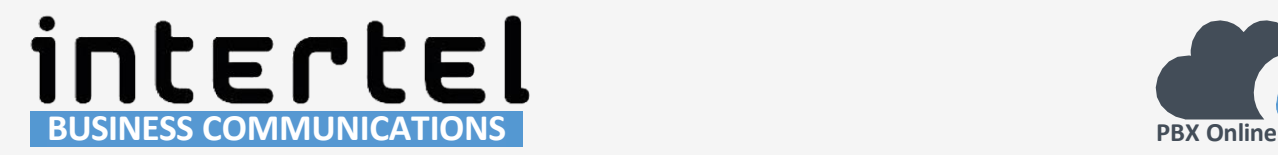

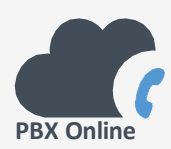

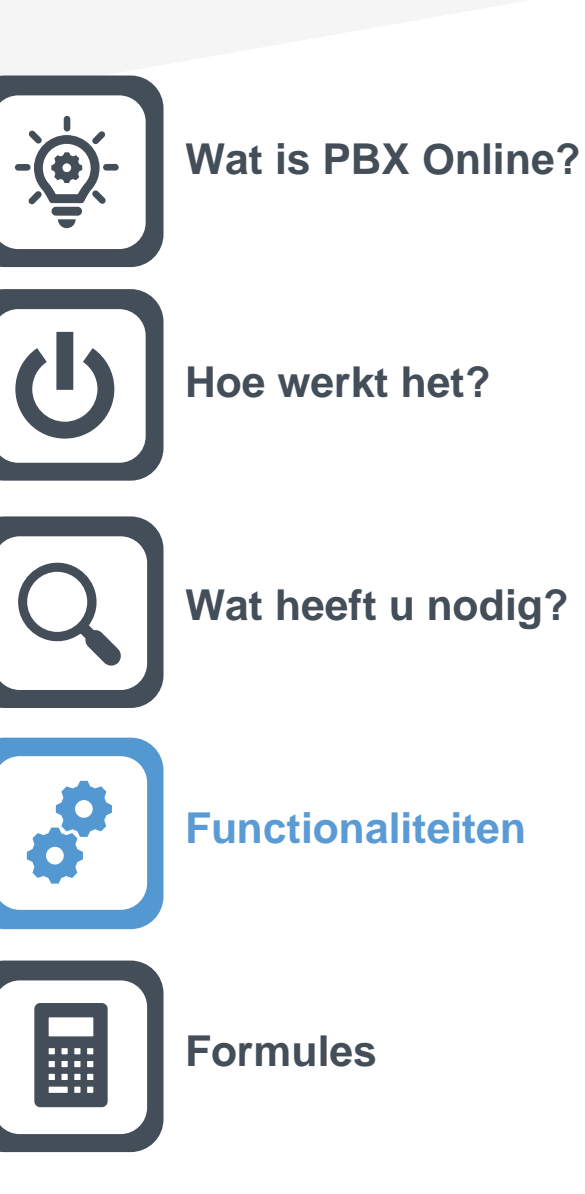

**Intertel BVBA**

+32 (0)14 45 33 36 support@interteltelecom.com

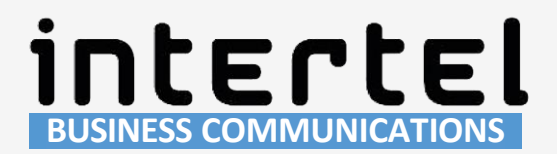

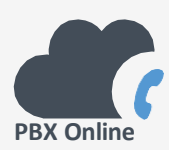

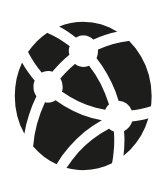

#### **Online Beheer**

De telefooncentrale kan volledig online beheert worden. Door in te loggen met het klantnummer en wachtwoord op de gebruiksvriendelijke web interface. Via deze weg heb je de volledige controle over de telefooncentrale.

#### **Softphones**

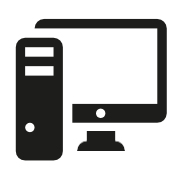

De PBX online telefooncentrale is perfect te combineren met onze softphone. Een softphone is een softwareprogramma dat je installeert op je computer of smartphone. Hiermee kan je dan telefoongesprekken voeren via het internet. Je hebt dus geen andere hardware nodig om te kunnen bellen. Met onze softphone kan je meer dan alleen maar bellen. Zie de status van collega's, beheer contacten in het telefoonboek, beluister voicemails of gesprekopnames. De extended versie biedt nog meerdere opties zoals een real time gesprekken board, de mogelijkheid om Call Queues en Call Parks monitoren.

#### **Back-up nummer bij netwerkproblemen**

Het is mogelijk dat er problemen optreden met de router/firewall van de onderneming of de internetverbinding door werken in de straat. In dat geval kan men telefonisch bereikbaar blijven via een back-up nummer. Zo ben je verzekerd dat potentieel nieuwe, maar ook bestaande klanten, je altijd kunnen bereiken.

### **Call Detail Recording**

Via het online beheers platform kan je altijd de gesprekkenlijst raadplegen van inkomende en uitgaande gesprekken. Het is ook mogelijk om in een grafiek het aantal gesprekken in functie van gespreksduur of tijdstip uit te tekenen.

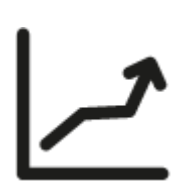

#### **Intertel BVBA**

+32 (0)14 45 33 36 support@interteltelecom.com

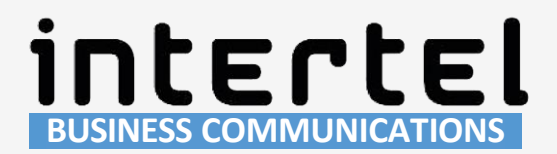

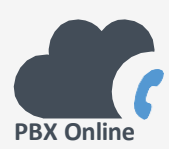

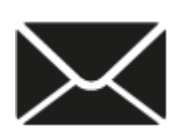

## **Voicemail-to-mail**

Wanneer een inkomende oproep wordt doorgestuurd naar het voicemail systeem, dan wordt het nagelaten voicemailbericht als bijlage naar je mailadres gestuurd. Uiteraard kunnen voicemail berichten ook via het telefoontoestel beluisterd worden.

#### **Busy Lamp Fields (BLF)**

Monitor de status van je collega's via lampjes op het telefoontoestel. Deze knoppen kunnen verschillende kleuren aannemen. Groen duidt aan dat je collega vrij is. Bij een rood lampje is je collega bezet en een blinkend rood lampje betekent dat de telefoon van je collega rinkelt. Je kan de oproep makkelijk overnemen via een druk op de knop. Wanneer de knop groen is, dient deze als een speeddial naar je collega.

#### **Voice Prompts en wachtmuziek**

Personaliseer je telefooncentrale door eigen gemaakte voice prompts (bijvoorbeeld een boodschap aan de beller tijdens sluitingsdagen) en zelf samengestelde wachtmuziek toe te voegen aan je telefooncentrale. Intertel kan eventueel professioneel ingesproken boodschappen voorzien.

### **Tijdfilters**

Bepaal openingsuren, feestdagen en vakantieperiodes. Inkomende oproepen kunnen anders behandeld worden naargelang de tijdfilter die actief is. Zo kan je bijvoorbeeld een voice prompt laten afspelen tijdens een feestdag en de klant al dan niet een voicemailbericht laten inspreken.

#### **Intertel BVBA**

+32 (0)14 45 33 36 support@interteltelecom.com

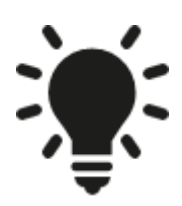

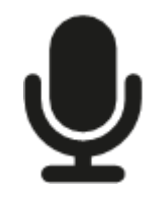

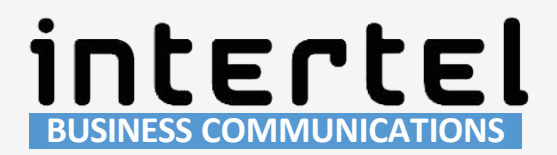

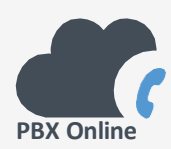

## **Call Routing**

Bepaal zelf wat met een inkomende oproep moet gebeuren. Wil je de beller verwelkomen met een welkomstboodschap of wil je liever een keuzemenu of een wachtrij? Er zijn meerdere stappen zijn mogelijk, indien een oproep via de eerste stap niet wordt beantwoord, gaat de telefooncentrale zelf over naar de tweede stap. Deze routes zijn zelf te beheren via ons gebruiksvriendelijk platform, zodat je deze ten alle tijden kan aanpassen naar je wensen.

#### **Function Indicator**

Function Indicator wijst op de knoppen van je VoIP telefoontoestel die je kan instellen om te switchen tussen instellingen op je telefooncentrale. Zo kan je bijvoorbeeld switchen tussen de routes naar vast toestel en naar gsm elke keer wanneer je vertrekt op kantoor of terugkomt. De knop toont via rood/groen welke route actief is. Bij Advanced Function Indicators is het mogelijk om meerdere instellingen te wijzigen, zoals openingsuren en medewerkers toevoegen of verwijderen aan call queues.

### **Belgroepen**

Er zijn interne en mixed of gemengde belgroepen. Een oproep kan in een tijd naar een volledige groep gestuurd worden zodat alle telefoontoestellen samen rinkelen. Een mixed belgroep bestaat uit zowel interne als externe nummers. In een mixed belgroep kunnen dus ook gsm-nummers opgenomen worden voor personen die zich vaak verplaatsen.

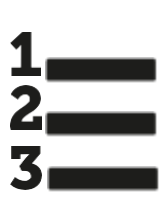

#### **Verkorte Nummers**

Maak verkorte nummers aan voor externe nummers die je vaak gebruikt. Op deze manier moet je niet steeds het volledige telefoonnummer ingeven. Verkorte nummers worden ook gebruikt om externe nummers aan een mixed belgroep toe te voegen.

#### **Intertel BVBA**

+32 (0)14 45 33 36 support@interteltelecom.com

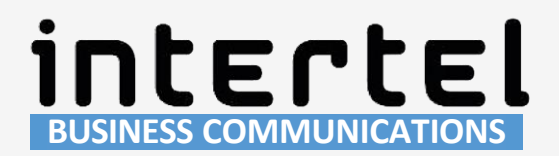

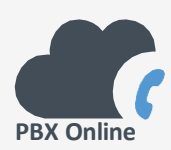

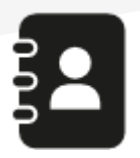

## **Gecentraliseerd Telefoonboek**

Houdt een gecentraliseerd telefoonboek bij dat door alle VoIP telefoontoestellen op de telefooncentrale kan worden geraadpleegd.

## **Prefix Configuration**

Je kan een prefix aanmaken (dit is een korte code die verwijst naar een van je oproepnummers) waarmee je de telefooncentrale kan dwingen om uit te bellen met een bepaald oproepnummer of om alle oproepen op een bepaald nummer onmiddellijk door te sturen naar een extern nummer.

## **Interactive Voice Response (IVR-keuzemenu)**

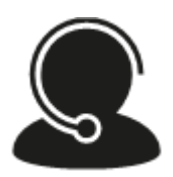

Deze virtuele telefoniste zorgt ervoor dat bellers meteen met de juiste dienst worden verbonden. Druk 1 voor..., druk 2 voor...,druk 3 voor..., iedereen kent het. Het is ook mogelijk om bestaande klanten hun klantennummer of een meercijferige code te laten ingeven om doorverbonden te worden met een vaste werknemer.

### **Tekst @Display**

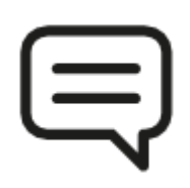

Bepaal welke extra informatie op het scherm van uw telefoontoestel verschijnt. Bijvoorbeeld de code zoals ingetoetst door de beller in het IVR-menu, ideaal wanneer u vraagt naar taalkeuze of de klant zijn klantnummer laat ingeven.

### **Call queues**

Plaats inkomende oproepen in een virtuele wachtrij waar ze vergezeld worden van wachtmuziek. Laat een of meerdere van je medewerkers de oproepen volgens het first in first out principe behandelen. Je krijgt de mogelijkheid om de beller periodiek een boodschap te laten horen zoals hun plaats in de wachtrij.

#### **Intertel BVBA**

+32 (0)14 45 33 36 support@interteltelecom.com

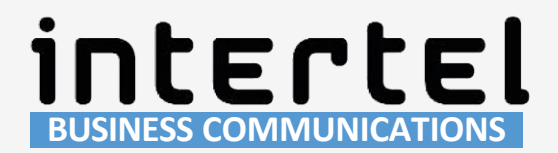

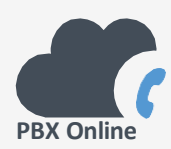

## **Notify@Mail**

Wordt via mail op de hoogte gebracht van een gebeurtenis op de telefooncentrale. Dit kan een melding zijn van een gemiste oproep, maar eveneens een melding van een wijziging aan instellingen op de telefooncentrale. Bijvoorbeeld een gewijzigde route via een function indicator.

#### **Call Recording**

Neem gesprekken op om later als een geluidsbestand te bewaren en af te spelen. Gesprekken opnemen kan via een toetsencombinatie of bepaal in de telefooncentrale van welke medewerkers steeds alle oproepen opgenomen moeten worden.

#### **Call Conferencing**

Voer een conferentiegesprek met 2 of meerdere personen.

## **Automated Call Direction (ACD)**

Via automated call direction of ACD kan je een inkomende oproep behandelen op basis van het telefoonnummer. Dit betekent dat de telefooncentrale het telefoonnummer herkent en de oproep anders zal behandelen in vergelijking met een normale oproep, bijvoorbeeld de oproep meteen doorsturen naar een specifieke medewerker. Een typisch voorbeeld betreft supportmedewerkers op de baan die een probleem ervaren, zij willen niet eerst via het onthaal inbellen om bij een tweedelijns medewerker terecht te komen. Zij willen meteen bij de tweedelijns hulp terechtkomen om ondersteuning te krijgen.

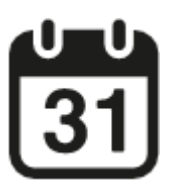

#### **Kalender Integratie**

De PBX Online software kan uw kalender applicatie raadplegen en uw status (vrij/bezet) uitlezen wanneer u een afspraak in uw kalender heeft geplaatst.

#### **Intertel BVBA**

+32 (0)14 45 33 36 support@interteltelecom.com

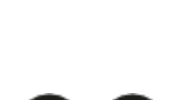

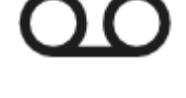

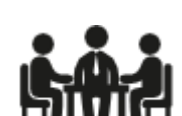

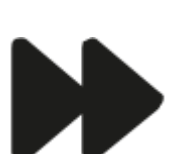

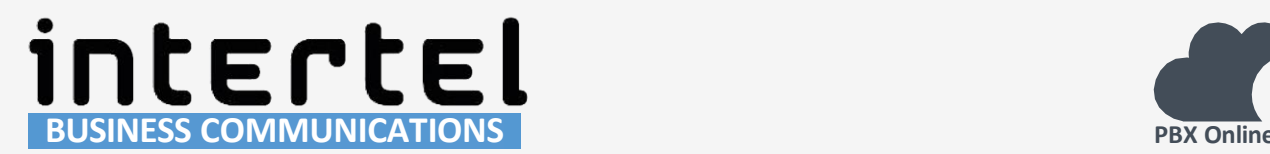

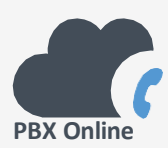

## **XMPP Integratie**

Indien uw bedrijf gebruik maakt van een XMPP-server voor chat communicatie en file transfer, dan kan je op heden je Cloud PBX als XMPPclient connecteren op je XMPP-server.

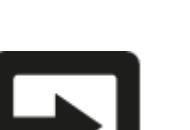

這

## **Follow-Me**

U kan een Follow-Me account aanmaken waaraan verschillende 'devices' zijn gehecht (VoIP telefoontoestel, GSM, Softphone, mailbox). Deze 'devices' zijn endpoints waarop u bereikbaar bent. Naargelang de gekozen procedure worden uw verschillende 'devices' gecontacteerd in een poging om jou te bereiken.

#### **Intertel BVBA**

+32 (0)14 45 33 36 support@interteltelecom.com

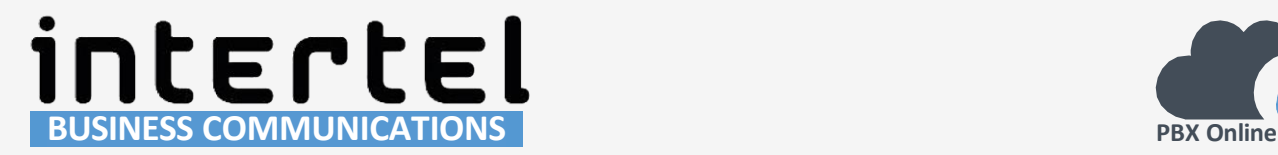

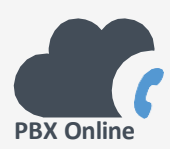

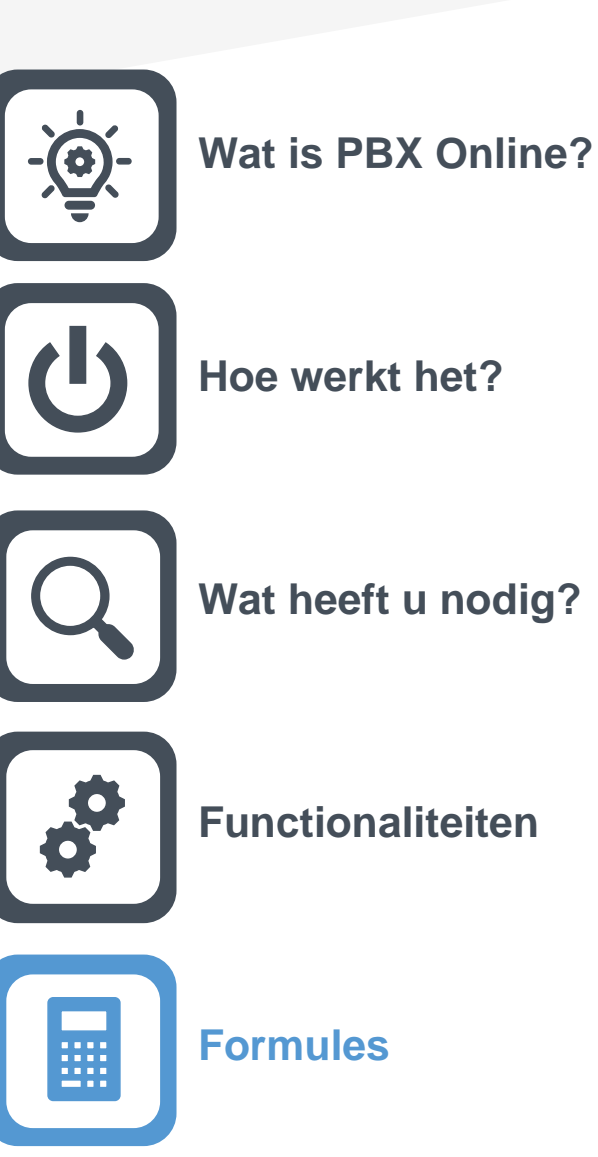

**Intertel BVBA**

+32 (0)14 45 33 36 support@interteltelecom.com

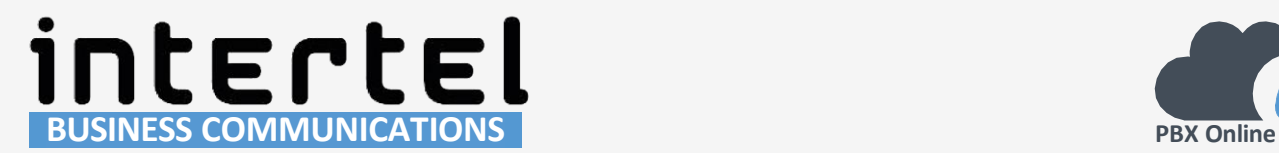

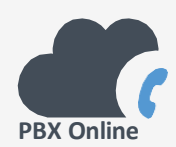

# **PBX Formules**

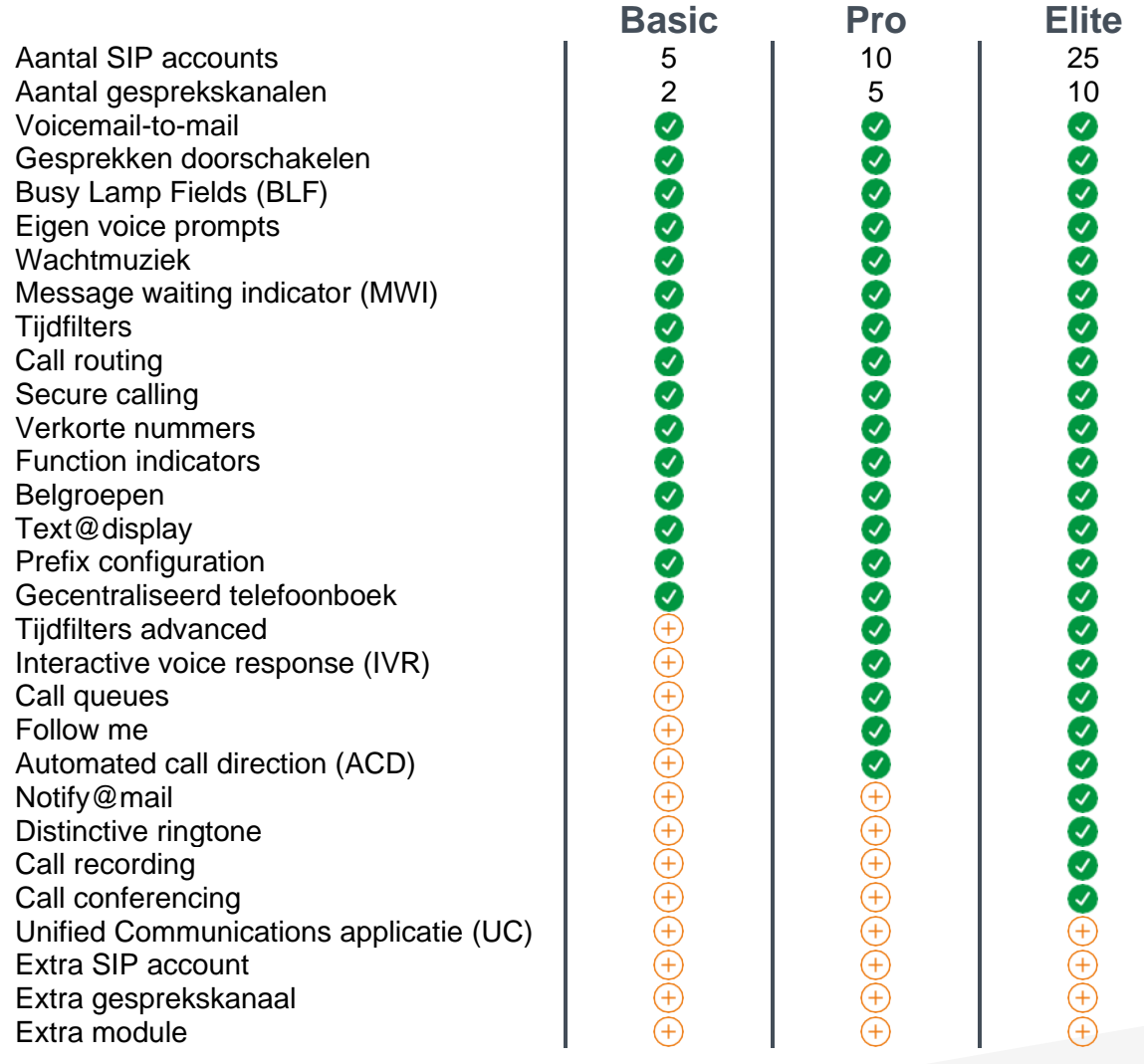

#### **Intertel BVBA**

+32 (0)14 45 33 36 support@interteltelecom.com